# *--\_S\_OF\_T\_WA\_R\_E~~~ID@~-----a-cum-m~-lterD-iDio*

*Questa volta abbiamo cercato di pubblicare anche* i*listati, frugando tra il software pervenuto alla ricerca di programmi interessanti ma ((cort/h. Il primo programma* è *un comando che cerca le stringhe presenti in un qualsiasi file; generalmente servirà per trovare* i*testi dentro un file; eseguibile. Il secondo programma permette di installare procedure residenti in modo molto semplice; di questo programma non possiamo pubblicare né il listato principale né un secondo programma di utilità, ma* si *può già lavorare con quello pubblicato. Infine una routine che permette di dividere un file su due dischi (qualcuno potrebbe dire che esiste già il backup, ma avete mai provato poi a fare il restare su un computer con un dos non compatibile?)*

Strings

### *5trings*

#### *di EgidioCasiraghi- Milano*

Ecco un piccolo programma che in molti casi può rivelarsi utile. Non è una novità, infatti ho semplicemente riscritto per il DOS una utility esistente sotto Unix. Il programma permette di estrarre le eventuali stringhe ASCII presenti in un file che non sia di solo testo. Ad esempio è possibile estrarre tutti i messaggi presenti in un eseguibile scrivendo "strings nomefile". Il comando accetta, oltre al nome del file, un altro argomento col quale si specifica la mini-

*È dispombile, presso la redazione, ildisco con gli ultimi due programmi pubblicati in questa rubrica.Le istruzioniper l'acquisto*  $e$  *l'elenco degli altri programmi disponibili* sono *a* pag. 247.

ma lunghezza delle stringhe da considerare. Quindi se voglio conoscere le stringhe di lunghezza minima 7, presenti nel file acad.exe scriverò: strings acad.exe 7. Se viene omesso il secondo argomento o se esso è scorretto (non è un numero oppure  $\dot{e} \leq 0$ ) viene assunto come default 4. Nel caso che il file specificato non esiste o non è leggibile, il programma segnala quale errore si è verificato. Se non viene specificato alcun argomento viene stampata la sintassi del comando.

Come si può notare dal listato, il programma è scritto in C ed ho usato funzioni standard in modo da permettere la compilazione tramite qualsiasi compilatore.

È evidente che il programma potrà essere poi personalizzato per riconoscere un set più o meno esteso di caratteri. (Per coloro che dispongono del compilatore C 5.0 Microsoft consiglio l'uso dell'opzione -Ox che aumenta sensibilmente la velocità di esecuzione).

listatu del Prugpamma ..STRINGS<br>Ainclude :etdio.h> 'inr \*sam: 'Program created by Casiragh! Egidiv<br>unth(argo, ergy)<br>tu! wrac: FILE \*fd;<br>char \*buffer;<br>onsigned count;<br>int minien; If(Strien(Srav(1))) (printflatderr, usage:strings (filemame: iminimum lenghtlyn)<br>exit(-l):/\*Non sono stati specificati argomenti\* if (fd fopen (argy[1], "rh" | | = NULL) Herrory Strings ).<br>exit:- lj:/\*Non + pessibile aprire il file "Verifics In prenenzs del secondo argomenta»<br>
if(argorl)<br>
IT:(minlen=atoliorgy[2])(-=0)<br>
"Allecs spazio per il buffer-di letturs \*/<br>
(f(buffer-tchar \*) calloc(8192,sizeofichar)()--NUL fprintf(stderr. calloc falled\n"); fclose(fd);<br>exit(-11;/\*Memoria insufficiente + *while: femilifd)* , nt=freed(buffer, ilseof(char), 6192. ;<br>trings(buffer, count, minlen);

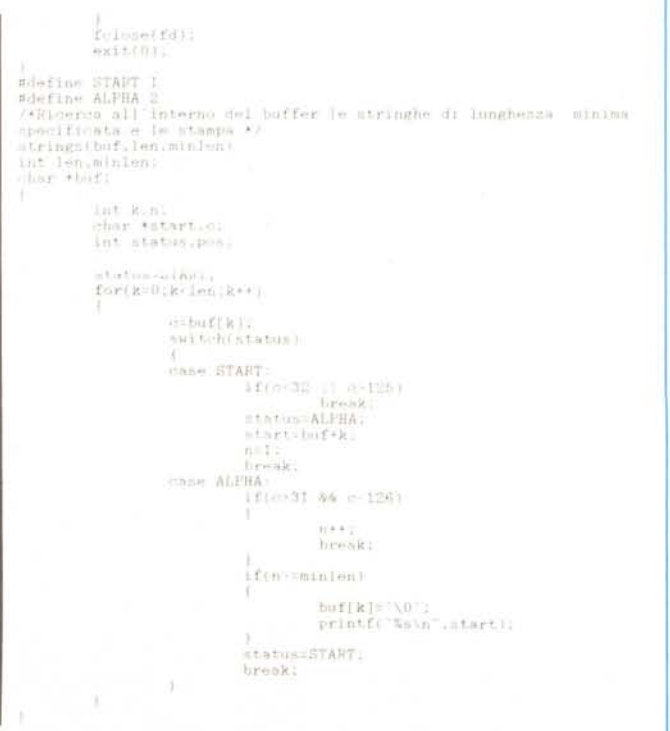

SOFTWARE MS-DOS

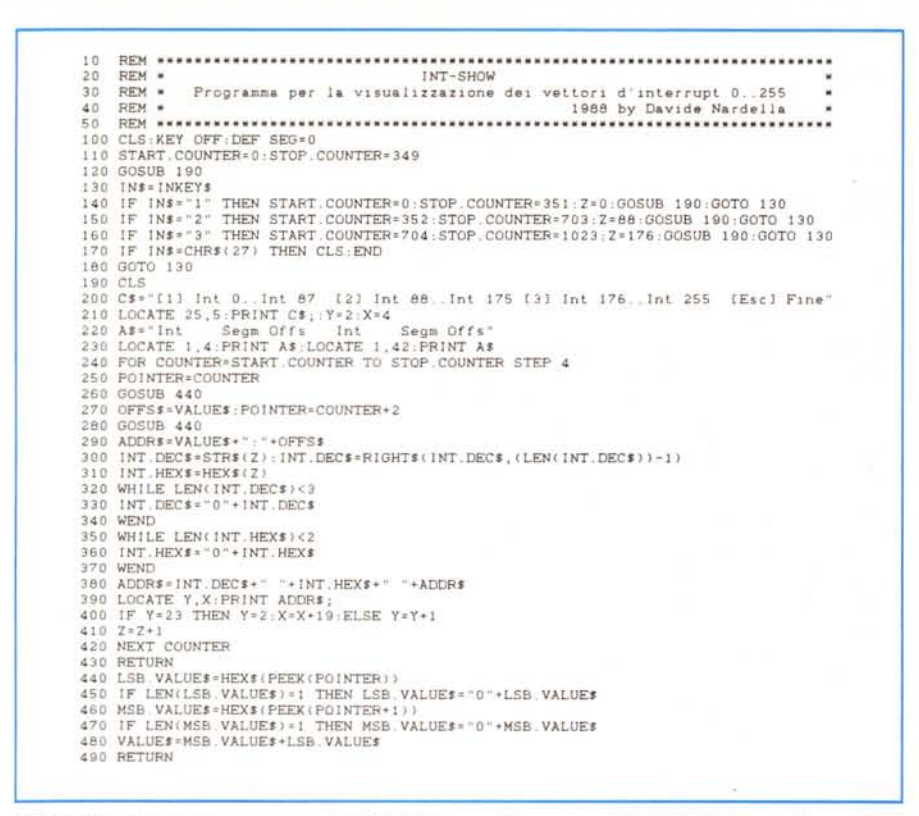

INT-SHOW - Con questo programma in GWBASIC è possibile esaminare i vettori di interrupt di un qualsiasi computer MS-DOS per scoprire i punti di inizio dei programmi residenti ed eventualmente per scoprire programmi che si installano da soli (anche i virus).

### **Installatore**

#### di Davide Nardella - Taranto

Rileggendo gli scorsi numeri di MC, abbiamo buona prova di come sia utile certe volte installare in memoria dei programmi residenti, vuoi per intercettare certi interrupt o per riservarci una parte di memoria in cui passare dei dati a programmi che prevedono una riallocazione del Data Segment. Per fare questo ho costruito dei programmi di supporto che mi permettono una rapida messa a punto di codice residente. E sono: DEVELOPE.ASM (1), che è un installatore di codice residente, con esso è sufficiente scrivere «ciò che vogliamo rimanga», battezzarlo STANDP.INC, assemblare il tutto e «servire caldo». Esso in esecuzione ci dice quale procedura abbiamo installato, l'interrupt rivettorizzato, l'interrupt tampone (usato per riporre il vecchio vettore) l'indirizzo in

| 14<br>1 mask register               |       | upe         | 0021h                             |                               |                     | PUSI       | $d \leq$                                  |
|-------------------------------------|-------|-------------|-----------------------------------|-------------------------------|---------------------|------------|-------------------------------------------|
| Clock off                           |       | equ         | 0001h                             |                               |                     | mov        | $ds$ . ax                                 |
| Set Int Vector                      |       | equ         | 0025h                             |                               |                     | mov.       | dx.bx                                     |
| Clock Interrupt                     |       | equ         | 001Ch                             |                               |                     | mov        | ah, Set Int Vector                        |
| Keep Int num fun                    |       | equ         | 0035h                             |                               |                     | mov        | al, New Interrupt                         |
| Psp Amount                          |       |             | 0100h                             |                               |                     | int        | 1 Dos fcall                               |
|                                     |       | equ<br>equ  | 004Fh                             |                               |                     | pop        | ds                                        |
| 1 com area Segment<br>Already stand |       |             | 000Fh                             |                               | EndM                |            |                                           |
| Ret To Caller                       |       | equ         | 004Ch                             |                               |                     |            | Stabilisce il segm. corrente per de       |
| 1 dos fcall                         |       | 新森社:        | 0021h                             | Set Seg                       | Macro               | Work Area  |                                           |
| 1 Dos Exit Res                      |       | equ         | 0027h                             |                               |                     | mov        | ax. Work Area                             |
|                                     |       | e au        | Macro di servizio di Rivectorize  |                               |                     | mov.       | $ds$ , $ax$                               |
|                                     | Macro |             |                                   |                               |                     | mov        | es, ax                                    |
| Store                               |       | Interrupt   |                                   |                               | EndM                |            |                                           |
|                                     |       | mov.        | dx, offset User Area              | Segmento codice<br>ч.         |                     |            |                                           |
|                                     |       | <b>Mont</b> | 836.75<br>its.                    | L1st                          |                     |            |                                           |
|                                     |       | push        |                                   | Main                          | Segment 'Code'      |            |                                           |
|                                     |       | mov         | $ds$ , ax                         |                               |                     |            | assume cs:Main,ds:Main,es:Main            |
|                                     |       | mov.        | al. Interrupt                     |                               | Current Status db ? |            |                                           |
|                                     |       | mov.        | ah, Set Int Vector                |                               | <b>Jmp</b>          | Install    |                                           |
|                                     |       | Int         | I Dos Fcall                       | ÷.                            |                     |            | Procedura esterna utente                  |
|                                     |       | pop         | $\Delta$ =                        |                               |                     |            |                                           |
|                                     | EndM  |             |                                   | User Area: Include STANDP INC |                     |            |                                           |
|                                     |       |             | Rivettorizza il nuovo interrupt   |                               |                     |            |                                           |
| Rivectorize Macro                   |       | Intr        |                                   |                               |                     |            | Procedura di install                      |
|                                     | Local | User Clock  |                                   | Install                       |                     | mov.       | bx. I Com Area segment                    |
|                                     |       | <b>MOR</b>  | al.Intr                           |                               |                     | now        | es, bx                                    |
|                                     |       | 亡而自         | al.Clock Interrupt                |                               |                     | cmp.       | byte ptr es [Proc Number], Already stand  |
|                                     |       | $10-$       | User Clock                        |                               |                     | Jne.       | Inst proc                                 |
|                                     |       | Store.      | Intr                              |                               |                     | mov.       | ah, Ret To Caller                         |
| User Clock:                         |       | in.         | al.1 Mask Reqister                |                               |                     | int        | 1 Dos Fcall                               |
|                                     |       | mov:        | Current Status, al                |                               |                     |            |                                           |
|                                     |       | $m \circ v$ | al, Clock off                     | inst proc:                    |                     | <b>MOW</b> | byte ptr es: [Proc_Number], Already_Stand |
|                                     |       | out         | I Mask Register, al               |                               |                     | Shiff      | Interrupt num. User Interrupt             |
|                                     |       | Store.      | Intr                              |                               |                     |            | Rivectorize Interrupt num                 |
|                                     |       | mov.        | al, Current Status                |                               |                     |            | Set_Seg Main                              |
|                                     |       | out         | ! Mask Register, al               |                               |                     | mov.       | dx.offset Install                         |
|                                     | EndM  |             |                                   |                               |                     | add        | dx.Psp_Amount+2                           |
|                                     |       |             | Rivettorizza il vecchio interrupt |                               |                     | int        | I Dos Exit Res                            |
| Shift                               | Macro |             | Old Int New Interrupt             |                               |                     |            |                                           |
|                                     |       | mQV         | ah.Keep Int num fun               | Main                          | EndS                |            |                                           |
|                                     |       | BLOV:       | al. Old int                       |                               | End                 |            |                                           |
|                                     |       | ant.        | I Dos fcall                       |                               |                     |            |                                           |
|                                     |       | mow:        | ax.es                             |                               | EndList             |            |                                           |

Versione ridotta di DEVELOPE.ASM, identico nella struttura e nel funzionamento. Quando richiamato non mostra sul video i messaggi di output (nome e parametri). Anche qui non è possibile installare più di una procedura con lo stesso identificatore, ma non avremo nessun messaggio di ritorno. Questo programma é il vero caricatore, dopo aver sviluppato e collaudato con DEVELOPE le proprie procedure (o tabelle) non è necessario che sul video appaiano i fatti nostri, e potremo inserire il tutto in un «discreto» file batch. Tutti i commenti al programma e le considerazioni tecniche salvo ovvie eccezioni sono identici a quelli di DEVELOPE.

memoria dal quale comincia la nostra area e la sua lunghezza. Possiamo installare fino a sedici procedure sfruttando l'ICA (Area di comunicazione fra processi) come area flag, se tentiamo di installare due volte la stessa procedura avremo un messaggio d'errore. Il file .INC dovrà quindi contenere tre costanti obbligatorie: numero della procedura, interrupt da rivettorizzare, interrupt parcheggio (se gli ultimi due saranno uguali, il programma emetterà messaggio di allocazione tabella). P\_LOADER.ASM è identico; in meno ha i messaggi di output, cioè lo utilizzeremo quando il nostro lavoro sarà collaudato e di tutti i messaggi di stato non importa niente a nessuno. DISCARD.PAS (1) ci permette di «ripulire» l'ICA per non dover stare a resettare ogni volta, ma attenzione, non elimina fisicamente le procedure dalla memoria. INT-SHOW.BAS è un programmino monitor che ci visualizza tutti i vettori degli interrupt (da 0 a FF) in formato umano segm: offs. Per ciò che riguarda la struttura, ho utilizzato svariate macro nel programma .ASM che rendono il tutto più comprensibile e funzionale e sono abbastanza generiche da poter essere incluse altrove. Per ovvi motivi non è possibile scrivere un caricatore Basic per i suddetti, e ciò non penso sia un gran male (i caricatori Basic uccidono ogni umana virtù di un programma L.M.). I programmi .ASM li ho compilati con il Macroassembler/2 IBM ma hanno funzionato tranquillamente anche con un 4.0 Microsoft, per DI-SCARD ho utilizzato il Turbo Pascal 4.0 Borland (anche il 3.0 va bene), INT-SHOW è scritto in GWBASIC e compilato con il QuickBasic 3.0 Microsoft. il tutto sotto MS-DOS 3.30. Sebbene, come già detto, possiamo installare sedici procedure in memoria, gli interrupt utenti (da parcheggio) sono solo otto (60..67), per recuperarne altri, possiamo sfruttare quelli da 80h a 85h riservati al Basic, il quale, da prove effettuate, non utilizza affatto (... però attenzione). Per allocare in memoria tabelle più grandi di 64k bisogna sostituire l'int. 27h con il 21h funzione 31h, badando che in dx sia specificato il size dell'area in paragrafi e non in byte (1 paragrafo =  $16$  byte).

(1) (di cui non pubblichiamo il listato in quanto eccessivamente lungo).

#### **Bibliografia**

IBM DOS 3.30 Technical Reference IBM Macroassembler/2 1.00 Language Reference

BORLAND Turbo Pascal 4.0 Reference Manual

## Sega-File

#### di Buson Aldo - Magenta (MI)

Bella idea i floppy da 3" e 1/2 vero? Peccato che molti hanno ancora quelli vecchi che contengono solo 360k. Questa considerazione potrebbe restare fine a se stessa se non ci fossero dei furboni in giro che sbattono sui loro floppy nuovi nuovi dei file da 500 e più kbyte. E chi ha il 5" e 1/4? Se non ha anche un disco rigido ci fa una croce sopra altrimenti un rimedio c'è. Basta prendere questi file troppo grandi e «segarli» in due su altrettanti floppy da 360k, per poi ricomporli su hard disk. E il classico uovo di Colombo che ho pensato bene di trasformare in una frittata di poche righe scritte in Turbo C. Il programma (io l'ho chiamato «Sega-File» ma è vivamente consigliato un RENAME) lavora in modo molto semplice. Supponiamo di avere un file chiamato CATALO-GO che vogliamo dividere in CAT1 e CAT2. Si sceglie l'opzione «dividi» con -d- e si inseriscono il nome del megafile (è chiamato così nel programma) CATALOGO, seguito dalla lettera del drive in cui si trova, e dei semi-file CAT1 e CAT2 seguiti dal drive su cui andranno scritti. Poi basta scegliere le dimensioni dei due semi-file ed il gioco è fatto. Attenzione solo a non rimuovere il floppy che contiene CATALOGO quando i messaggi sul video chiedono di sistemare i floppy destinati a contenere CAT1 e CAT2. Adesso possiamo portarci a casa i due floppy con CAT1 e CAT2 e riunirli su HD scegliendo l'opzione «riunisci». Vengono ancora richiesti i nomi del mega-file che stiamo ricostruendo e dei due semi-file coi rispettivi drive di destinazione e provenienza.

E dopo tutta questa fatica rilassiamoci pure con l'ultimo gioco piratato nonostante le sue dimensioni... In realtà si tratta di un lavoro minimo che richiede però la presenza di un amico che ha sia il 3" e 1/2 che il 5" e 1/4. Comunque nessuno vieta di usare «Sega-File» per trasferire dati da un hard disk ad un altro. Una nota per chi riuscisse a mettere le mani sul listato. La compilazione va fatta in modo small. Inoltre si può variare SIZE in modo da avere più libertà nella scelta delle dimensioni dei file parziali. Così come l'ho definita, SI-ZE consente di selezionarne le dimensioni a passi di 50k alla volta. Attenti però che SIZE determina anche la dimensione del buffer e quindi se è troppo piccola rallenta il lavoro.

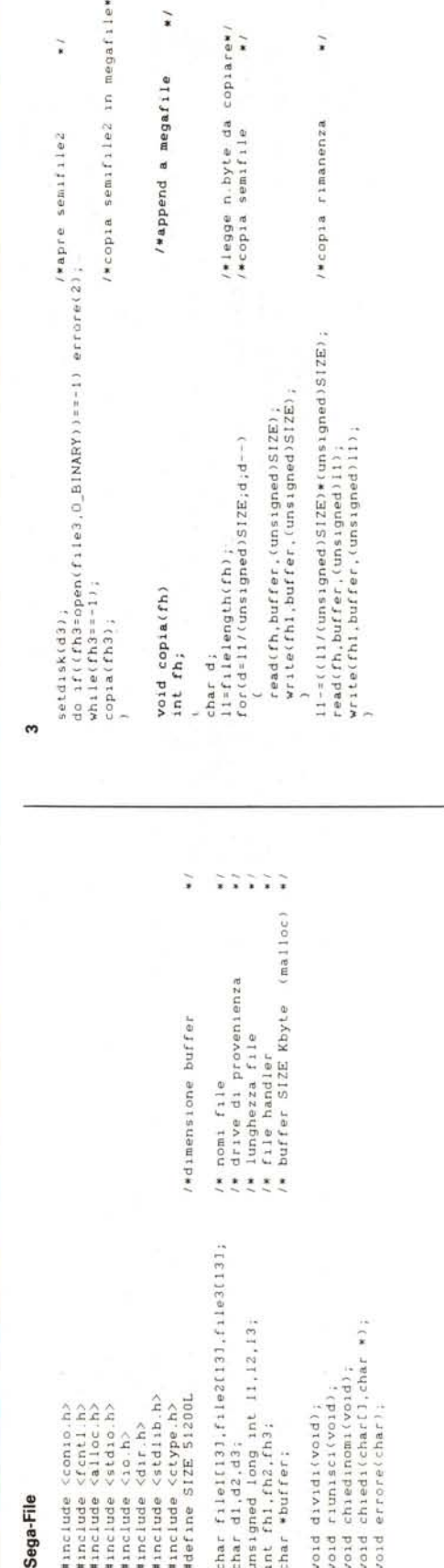

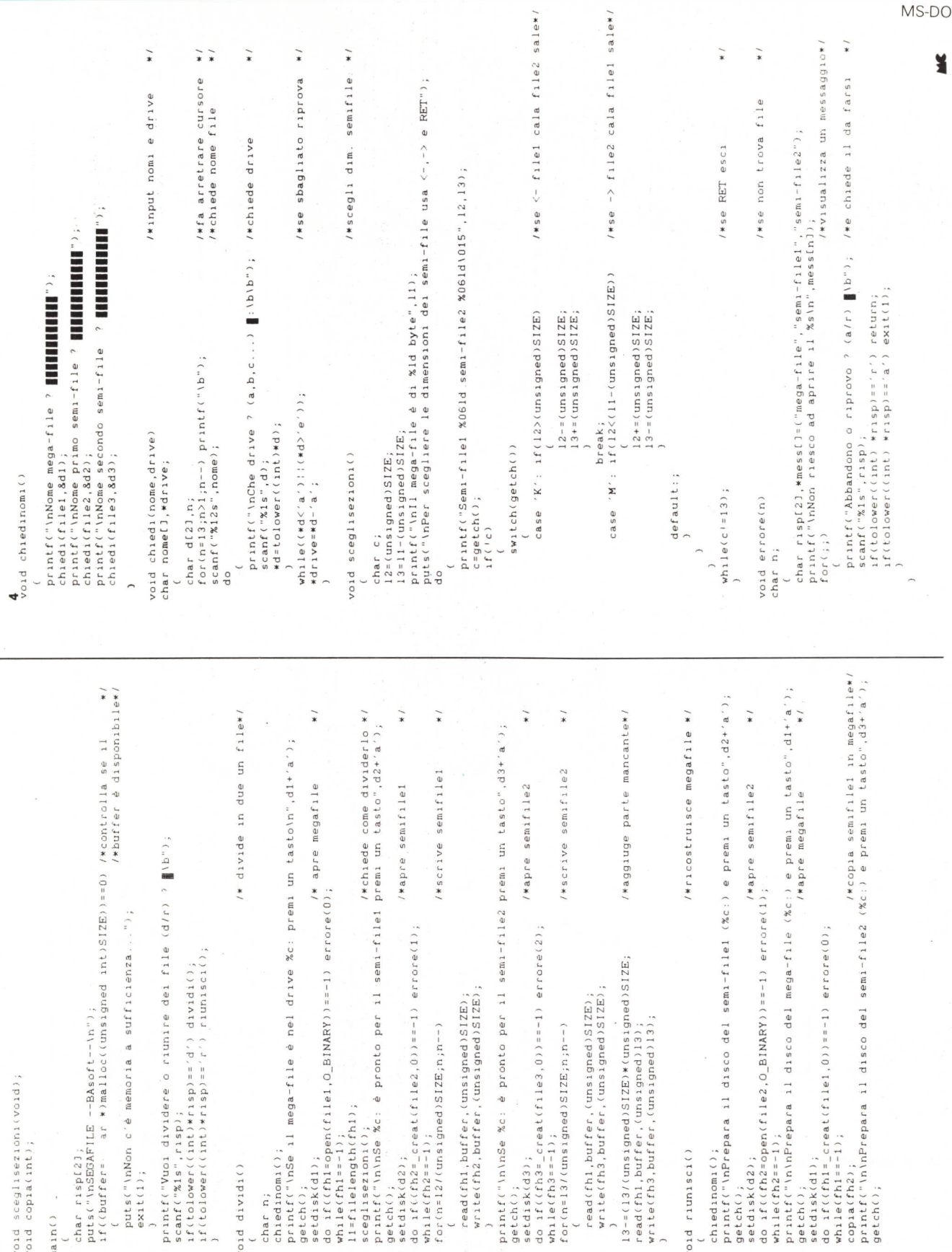

 $\sim$ 

 $\overline{a}$ 

229

SOFTWARE

MS-DOS

Il Il

PACCHETIO DI CONTABILITÀ GENERALE, CONTABILITÀ **DI** MAGAZZINO, GESTIONE ORDINI, BOLLETIAZIONE E FATIURAZIONE, VERAMENTE INTEGRATO.

**Servizi forniti: CORSI** DI ISTRUZIONE **E AWIAMENTO PROCEDURA, LINEA DIRETIA TELEFONICA.**

**G.I.C.A. <sup>È</sup> DISPONIBILE IN VERSIONE DOS <sup>E</sup> XENIX, ANCHE SU SYSTEM/2 IB M**

### **CERCASI CONCESSIONARI PER ZONE LIBERE**

**s.s. Tiberina 3/bis - tel. 075/8510262-8510463 (06011),CITTA DI CASTELLO (PG)**

.:~.:.

.:. ".- ',' ~:,:. ./'

;<br>Charles Marian

**SOLUTION AND REAL PROPERTY AND REAL PROPERTY** 

i";~ •..~:. .{.~.; -'.~ .(~;'

#### **DISTRIBUTORI AUTORIZZATI:**

**D.M.C. S.f.l.**

- **BO** D.M.C. Viale Indipendenza, 54 051/211306 Bologna
- **BS** COMPUTER SHOP srl Via Aria Libera n. 24 0364/534934 - Darfo Boario Terme
- **FI** I.Q.N.P.-Via Reginaldo Giuliani n.137 - 055/4360975 Firenze
- LI FORM ITALIA snc - Via Grande, 32 - 0586/889408 Livorno
- **BG** M.T.C. Via Camozzi n. 106 035/236606 Bergamo **PG** C.D.1.- Via dei Priori n. 80 075/62585 Perugia
	- **PS** D.M.C. Via Mazzini n. 7/B 0722/331069 Fermignano
	- **ROMA** NUMERICA srl Via di Bertinoro n. 6 06/423007 Roma
	- **VI** GESTIONI SOFTWARE ITALIA Via Milano n. 66 0444/322115 - Vicenza
	- **VR** GESTIONI SOFTWARE ITALIA Via Leoncino n. 35 045/8010044 - Verona